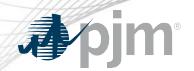

# DR Hub, Power Meter, InSchedule and Billing Line Item Transfer Roadmaps

As of September 21, 2021

www.pjm.com | Public PJM © 2021

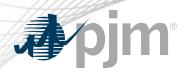

## Revisions

None

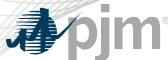

## Impact Details – DR Hub

| Product - Action Required                                                 | Deadline                         | Who May Be Affected                           |  |  |  |
|---------------------------------------------------------------------------|----------------------------------|-----------------------------------------------|--|--|--|
| DR Hub (Train) – Normal Operations Automation. No actions necessary.      | August 26<br>2 p.m. to 4 p.m.    | Outage to UI and browserless for DR Hub users |  |  |  |
| DR Hub (Production) – Normal Operations Automation. No actions necessary. | September 16<br>2 p.m. to 4 p.m. | Outage to UI and browserless for DR Hub users |  |  |  |

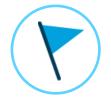

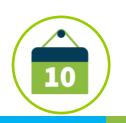

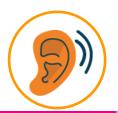

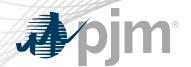

## DR Hub, Power Meter, InSchedule, and BLIT

|                               | 2021 |     |        |     |           | 2022      |     |             |           |     |               |        |
|-------------------------------|------|-----|--------|-----|-----------|-----------|-----|-------------|-----------|-----|---------------|--------|
|                               | Jul  | Aug | Sep    | Oct | Nov       | Dec       | Jan | Feb         | Mar       | Apr | May           | Jun    |
| DR Hub<br>Train               |      | •   | Aug 26 |     | Quarterly | Release 🔷 |     | Quarterly F | Release 🔷 | Q   | uarterly Rele | ease   |
| DR Hub<br>Production          |      |     | Sep    | 16  | Quarterly | Release 🔷 |     | Quarterly F | Release 🔷 | Q   | uarterly Rele | ease 🔷 |
| Power Meter                   |      |     |        |     |           |           |     |             |           |     |               |        |
| InSchedule                    |      |     |        |     |           |           |     |             |           |     |               |        |
| Billing Line<br>Item Transfer |      |     |        |     |           |           |     |             |           |     |               |        |

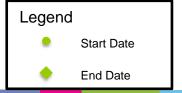

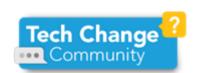

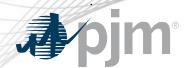

## DR Hub Release Details – DR Hub July Release

- Normal Operations Automation: An automated check on settlements that have a generator or battery to ensure the reduction is not considered part of the customer's Normal Operations and therefore should not receive payment for the reduction.
- Additional information on new changes available at the Demand Response Subcommittee (DRS).

www.pjm.com | Public 5

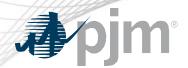

#### Facilitator:

Foluso Afelumo, Foluso.Afelumo@pjm.com

#### Secretary:

Risa Holland, Risa. Holland@pjm.com

#### Presenter:

Gerard McNamee, Gerard.McNamee@pjm.com

#### SME:

Andrea Yeaton, Andrea. Yeaton@pjm.com

DR Hub, Power Meter, InSchedule and Billing Line Item Transfer Roadmaps

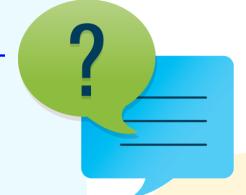

#### Member Hotline

(610) 666 - 8980

(866) 400 - 8980

custsvc@pjm.com

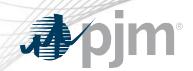

## **Product Details**

www.pjm.com | Public PJM © 2021

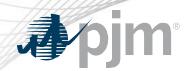

DR Hub allows PJM members to administer the registration, notification, meter data and settlement process for Demand Response resources in the PJM markets.

## **Key Product Features**

- User Interface that allows CSP's, EDC's and LSE's to manage tasks, create/ manage locations, registrations and settlements
- Web Services that allows many of the same UI features and includes a polling mechanism for Events

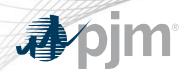

Power Meter calculates a market participant's actual interchange energy amounts to be used for real-time energy market settlements. Transmission and generation owners submit hourly tie and generator values to be verified and corrected on a next-hour basis.

## **Key Product Features**

- User Interface that allows users to set up meter accounts and manage data submissions and corrections
- Web Services that allows users to upload meter data

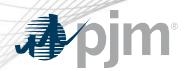

InSchedule is a tool used by power marketers, load serving entities and generation owners in PJM to submit their internal PJM energy schedule data. All PJM internal transactions, including load and generation interchange adjustment modeling and implicit internal Spot Market schedules are handled through InSchedule.

## **Key Product Features**

- Allows participants to submit internal PJM energy schedule data

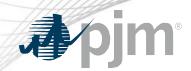

## Billing Line Item Transfer (BLIT) Background

The <u>Billing Line Item Transfer</u> tool replaces the current paper process completed with the Declaration of Authority form, allowing users to easily create billing line item transfers online. This tool may be used by PJM participants who want to transfer charges and/or credits to other organizations through their billing. Transfers are created by one party and approved by another party to complete the transfer process.

### **Key Product Features**

 Allows participants to transfer charges and/or credits to other organizations though their billing